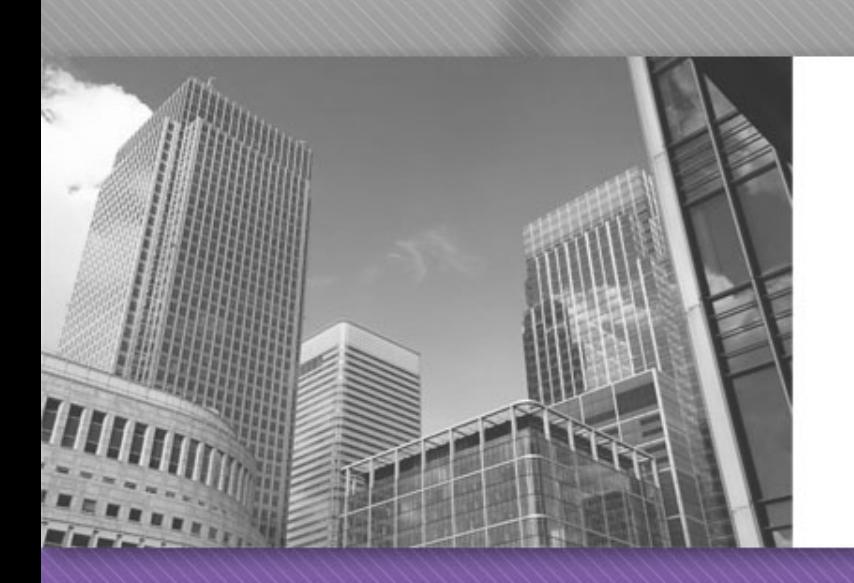

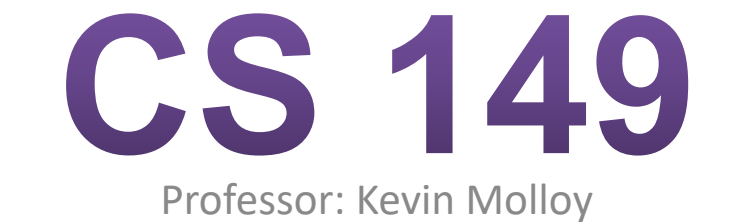

(adapted from slides originally developed by Alvin Chao)

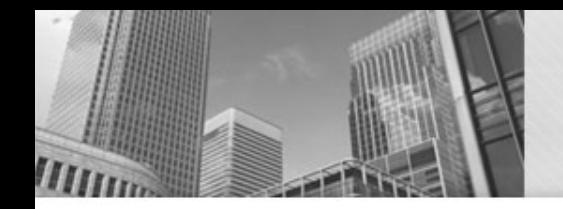

#### **Compiling a Java Program**

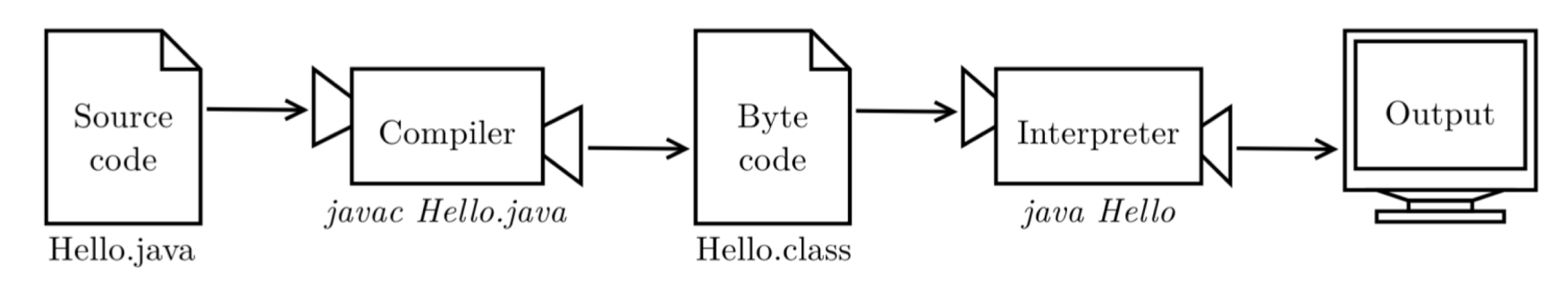

Figure 1.2: The process of compiling and running a Java program.

# **Java Primitive Types**

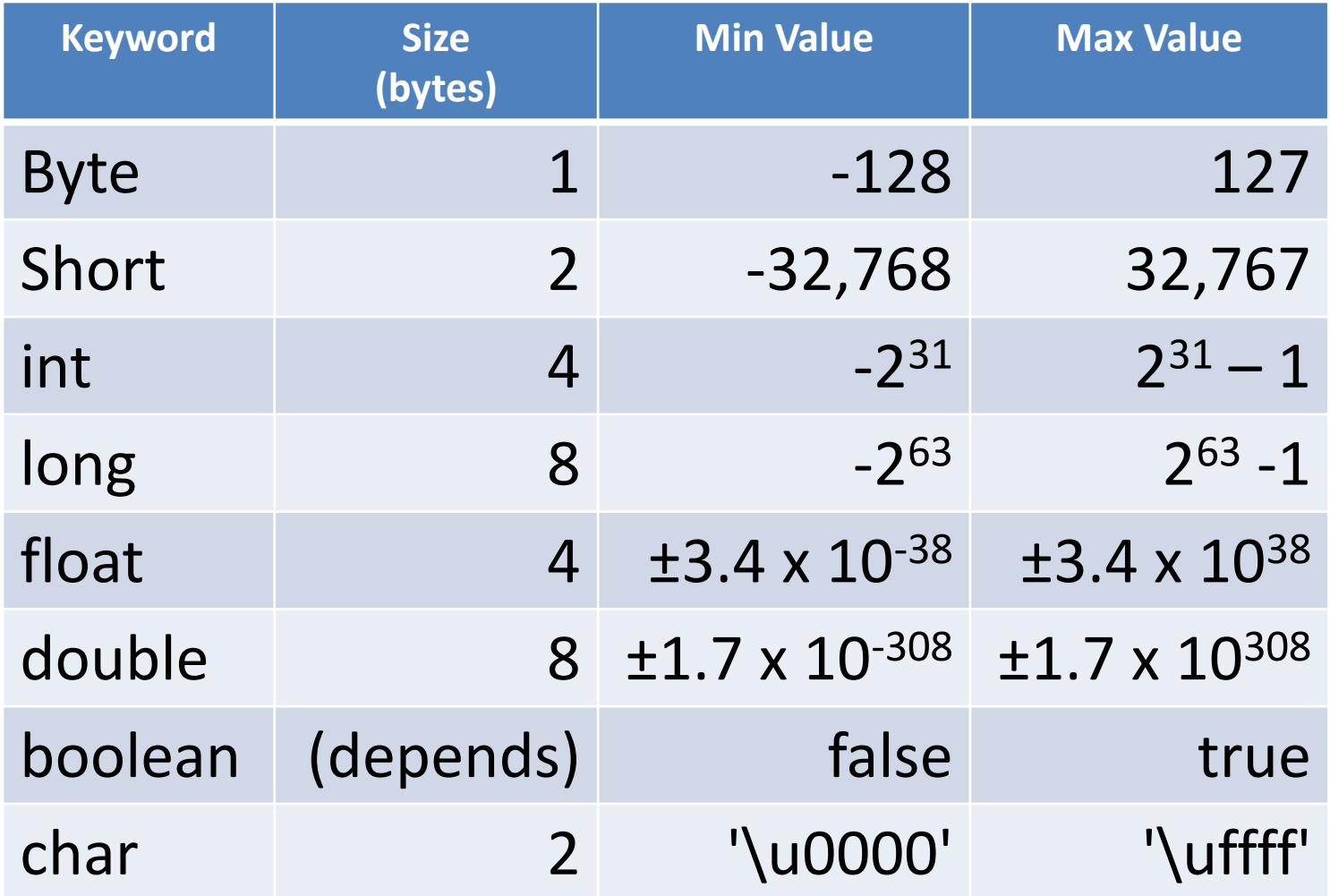

#### **Arithmetic Operations Model 1**

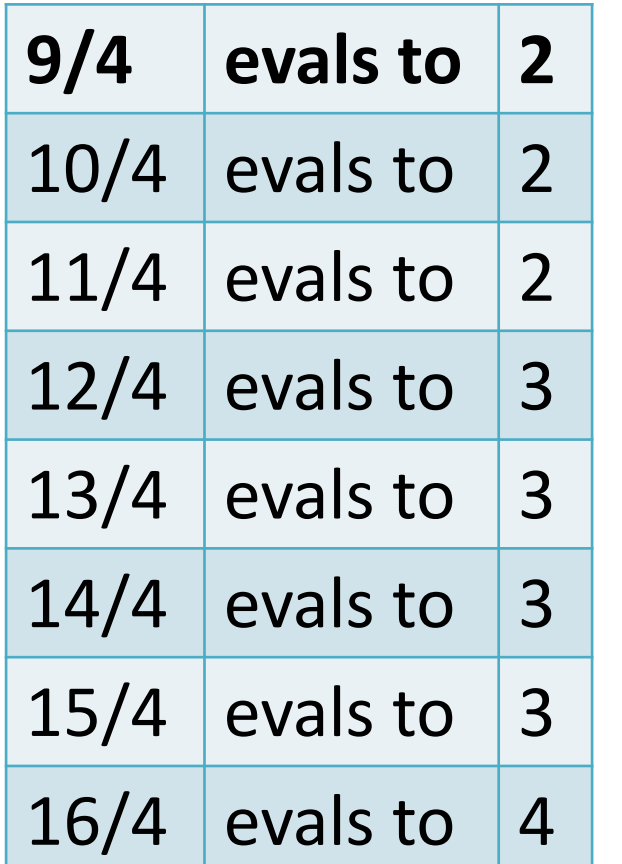

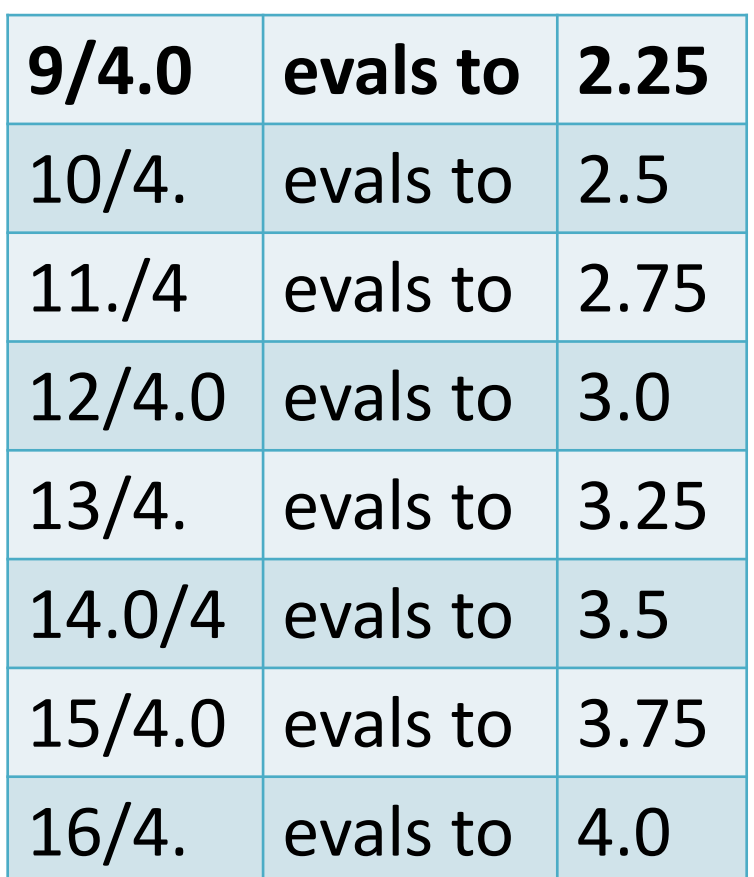

How do the answers in the first table differ from the second table?

# In Class Work

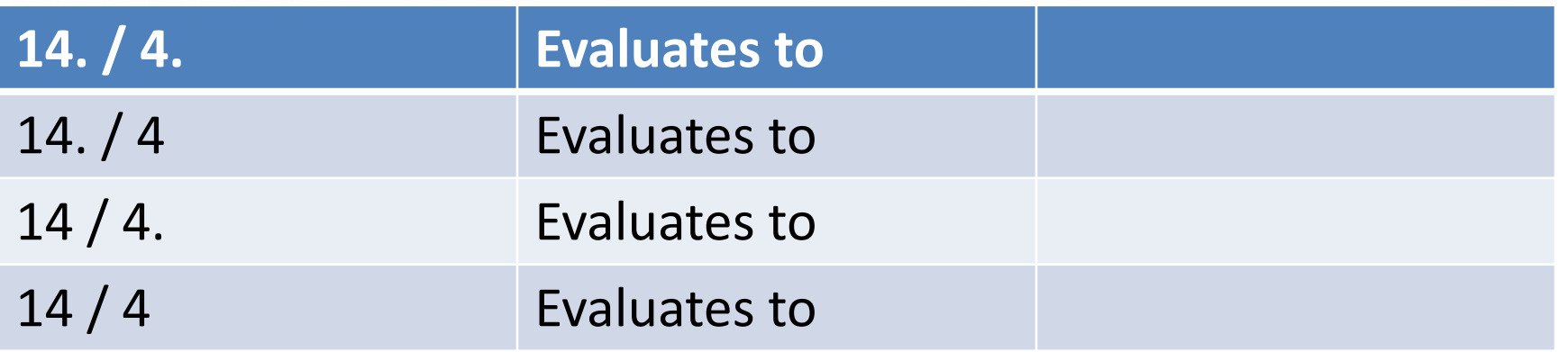

1. Complete the column on the right in the above table.

2. Consider what you know about addition(+).If you add two integers in a Java expression, will the result always be mathematically correct? Justify your answer.

3. What about subtraction(-) and multiplication(\*)? If you subtract or multiply two integers, will the answer always be mathematically correct? Justify your answer.

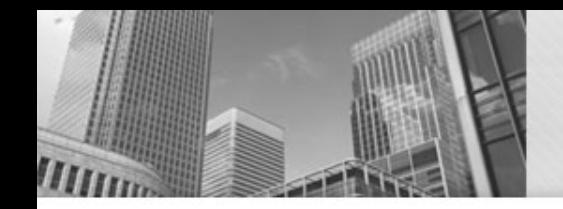

- int dollars;  $\mathbf{1}$
- int cents;  $\overline{2}$

 $\overline{\mathbf{4}}$ 

double grams; 3

```
dollars = 1;
5
```
- cents =  $90$ ; 6
- $grams = 3;$ 7

1. Identify the Java **keyword** used in a variable declaration to indicate

- a) an integer:
- b) a floating-point number:

2. Consider numbers of dollar bills, cents, and grams. Which of these units only makes sense as an **integer**, and why?

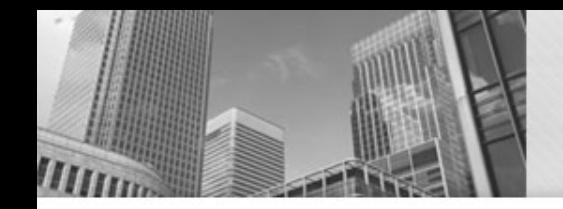

- int dollars;  $\mathbf{1}$
- int cents;  $\overline{2}$

 $\overline{\mathbf{4}}$ 

double grams; 3

```
dollars = 1;5
```
- cents =  $90$ ; 6
- $grams = 3;$ 7
- 3. What would you expect the following statements to print out?
	- a) System.out.println(dollars);
	- b) System.out.println(cents);
	- c) System.out.println(grams);
- 4. What do you think the purpose of a variable declaration is?

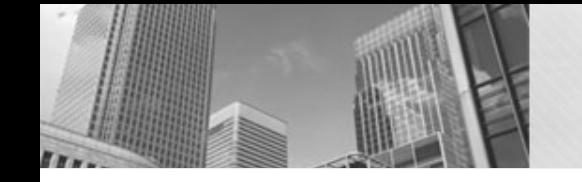

- int dollars;  $\mathbf{1}$
- int cents;  $\overline{2}$

4

```
double grams;
3
```

```
dollars = 1;5
  cents = 90;6
```

```
grams = 3;
```
#### 5. Consider the statement: cents = dollars;

- a) Compare this code to lines 5–7 in Model 2. What value do you think cents and dollars will have after running this statement?
- b) Which side of the equals sign (left or right) was assigned a new value?

- int dollars; 1
- int cents;  $\overline{2}$
- double grams; 3
- 4
- $dollars = 1;$ 5
- cents =  $90$ ; 6

```
grams = 3;7
```
6. Examples of Java operators include + and - ; they describe an operation to be executed (e.g., addition or subtraction).

- a) Do you consider the equals sign in Java an operator (an operation to be executed)? If so, explain the operation. If not, explain why not.
- b) Do you consider the equals sign in mathematics an operator (an operation to be executed)? If so, explain the operation. If not, explain why not.

- int dollars;  $\mathbf{1}$
- int cents;  $\overline{2}$
- double grams; 3
- 4
- $dollars = 1;$ 5
- cents =  $90$ ; 6
- $grams = 3;$  $\overline{7}$

7. In your own words, explain how you should read the = sign in Java. For example, the Java statement  $x = a + b$ ; should be read as "x a plus b."

#### **Order of Operations**

The Java language defines a specific order of execution for math and other operations. For example, multiplication and division take **precedence** over addition and subtraction. Using parentheses, you can override the order of operations. The following table lists some Java operators from highest precedence to lowest precedence.

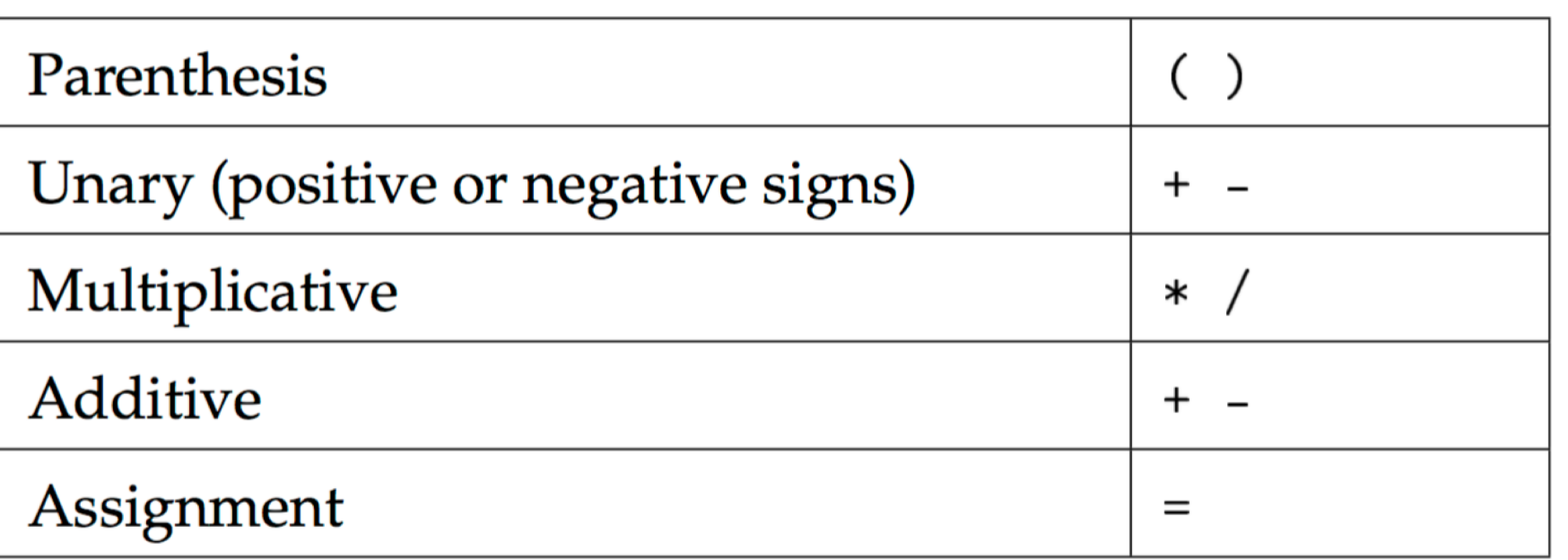

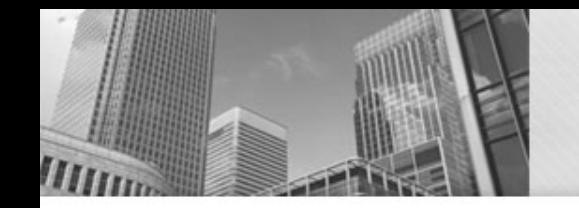

# **Order of Operations**

For the following questions, assume you have these two variables:

**int x;**

**double y;** 

**Questions (10 min)** 

1. What operator has the lowest precedence? Why do you think Java is designed that way?

2. The + and - operators show up twice in the table of operator precedence. For the Java expression  $x = 5$  \* -3; explain how you know whether the - operator is being used as an unary or binary operator in this expression.

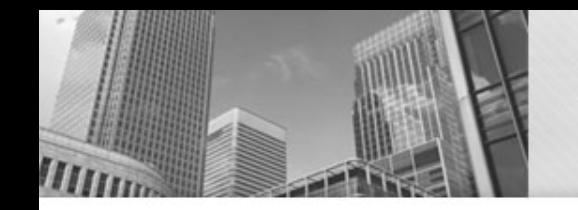

# **Order of Operations**

For the following questions, assume you have these two variables:

**int x;**

**double y;** 

**Questions (10 min)** 

3. Based on your answer to the previous question, explain why the variable y would be assigned 4.0 (as opposed to 4 or 4.5).

4. Rewrite the assignment for y so that it would be set correctly to 4.5. (Hint: you'll need to recall what you learned about division in Java.)

#### • **Acknowledgements**

• Parts of this activity are based on materials developed by Helen Hu and Urik Halliday, modified by Chris Mayfield and Nathan Sprague, and licensed under CC BY-NC 4.0 International

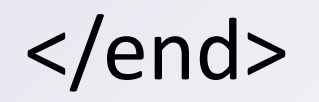